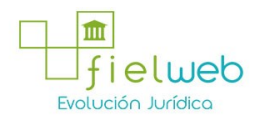

Edición Especial No.553 , 7 de Abril 2016

Normativa: Vigente

Última Reforma: Edición Especial del Registro Oficial 553, 7-IV-2016

## RESOLUCIÓN No. SENAE-DGN-2015-0639-RE (EXPÍDESE EL PROCEDIMIENTO DOCUMENTADO DENOMINADO:"SENAE-MEE-2-3-018-V3 MANUAL ESPECÍFICO PARA LA RECEPCIÓN DEL MEDIO DE TRANSPORTE Y DESCARGA DE MERCANCÍAS DE IMPORTACIÓN")

Guayaquil, 04 de agosto de 2015

SERVICIO NACIONAL DE ADUANA DEL ECUADOR DIRECCIÓN GENERAL

#### Considerando:

Que el numeral 3 del artículo 225 de la Constitución de la República del Ecuador expresamente señala que son entidades del Sector Público, los organismos y entidades creados por la Constitución o la ley para el ejercicio de la potestad estatal, para la prestación de servicios públicos o para desarrollar actividades económicas asumidas por el Estado.

Que el artículo 227 de la Constitución de la República del Ecuador señala que la administración pública constituye un servicio a la colectividad que se rige por los principios de eficacia, eficiencia, calidad, jerarquía, desconcentración, descentralización, coordinación, participación, planificación, transparencia y evaluación.

Que en el Capítulo I, Naturaleza y Atribuciones, Título IV de la Administración Aduanera, regulado en el Código Orgánico de la Producción, Comercio e Inversiones, publicado en el Suplemento del Registro Oficial No. 351 del 29 de diciembre de 2010, se señala:"El servicio de aduana es una potestad pública que ejerce el Estado, a través del Servicio Nacional de Aduana del Ecuador, sin perjuicio del ejercicio de atribuciones por parte de sus delegatarios debidamente autorizados y de la coordinación o cooperación de otras entidades u órganos del sector público, con sujeción al presente cuerpo legal, sus reglamentos, manuales de operación y procedimientos, y demás normas aplicables...".

Que, de conformidad a las competencias y atribuciones que tiene el Director General del Servicio Nacional de Aduana del Ecuador, se encuentra determinado en el literal l) del Art. 216 del Código Orgánico de la Producción, Comercio e Inversiones, "... l. Expedir, mediante resolución los reglamentos, manuales, instructivos, oficios circulares necesarios para la aplicación de aspectos operativos, administrativos, procedimentales, de valoración en aduana y para la creación, supresión y regulación de las tasas por servicios aduaneros, así como las regulaciones necesarias para el buen funcionamiento de la administración aduanera y aquellos aspectos operativos no contemplados en este Código y su reglamento..."

Que, mediante Decreto Ejecutivo No. 934, de fecha 10 de noviembre del 2011, el Econ. Xavier Cárdenas Moncayo, fue designado Director General del Servicio Nacional de Aduana del Ecuador, de conformidad con lo establecido en el artículo 215 del Código Orgánico de la Producción, Comercio e Inversiones; y el artículo 11, literal d) del Estatuto del Régimen Jurídico y Administrativo de la Función Ejecutiva En tal virtud, el Director General del Servicio Nacional de Aduana del Ecuador, en ejercicio de la atribución y competencia dispuesta en el literal l) del artículo 216 del Código Orgánico de la Producción, Comercio e Inversiones, publicado en el

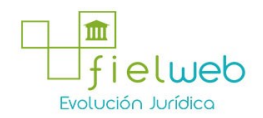

Suplemento del Registro Oficial No. 351 del 29 de diciembre de 2010.

#### Resuelve:

Primero.- Expedir el procedimiento documentado denominado:"SENAE-MEE-2-3-018-V3 MANUAL ESPECÍFICO PARA LA RECEPCIÓN DEL MEDIO DE TRANSPORTE Y DESCARGA DE MERCANCÍAS DE IMPORTACIÓN".

Segundo.- Se deja sin efecto el instructivo de sistema: "SENAE-MEE-2-3-018-V2 Manual Específico para la Recepción del Medio de Transporte y Descarga de Mercancías de Importación),Versión 2", expedido mediante Resolución Nro. SENAE-SENAE-DGN-2014-0624-RE, de fecha 08 de octubre del 2014.

#### DISPOSICIÓN FINAL

Notifíquese del contenido de la presente Resolución a las Subdirecciones Generales, Direcciones Nacionales, Direcciones Distritales del Servicio Nacional de Aduana del Ecuador.

Publíquese en la Página Web del Servicio Nacional de Aduana del Ecuador y encárguese a la Dirección de Secretaria General del Servicio Nacional de Aduana del Ecuador el formalizar las diligencias necesarias para la publicación de la presente resolución junto con el referido "SENAE-MEE-2-3-018-V3 MANUAL ESPECÍFICO PARA LA RECEPCIÓN DEL MEDIO DE TRANSPORTE Y DESCARGA DE MERCANCÍAS DE IMPORTACIÓN" en el Registro Oficial.

La presente Resolución entrará en vigencia a partir de su suscripción, sin perjuicio de su publicación en el Registro Oficial.

Dado y firmado en el Despacho Principal de la Dirección General del Servicio Nacional de Aduana del Ecuador, en la ciudad de Santiago de Guayaquil.

Guayaquil, 3 de septiembre de 2015.

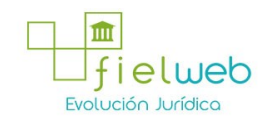

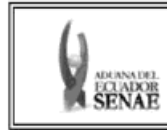

MANUAL ESPECÍFICO PARA LA RECEPCIÓN DEL MEDIO<br>DE TRANSPORTE Y DESCARGA DE MERCANCÍAS DE IMPORTACIÓN

Código:<br>SENAE-MEE-2-3-018<br>Versión: 3<br>Fecha: Julio 2015<br>Página 1 de 15

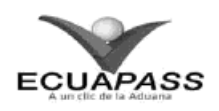

## **SENAE-MEE-2-3-018-V3**

# MANUAL ESPECÍFICO PARA LA RECEPCIÓN DEL MEDIO DE TRANSPORTE Y DESCARGA DE MERCANCÍAS DE IMPORTACIÓN

JULIO 2015

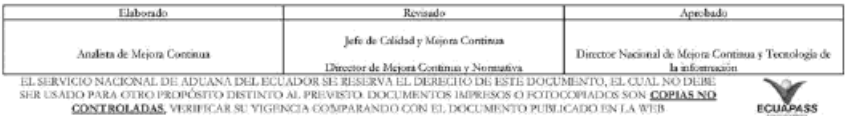

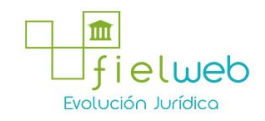

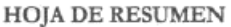

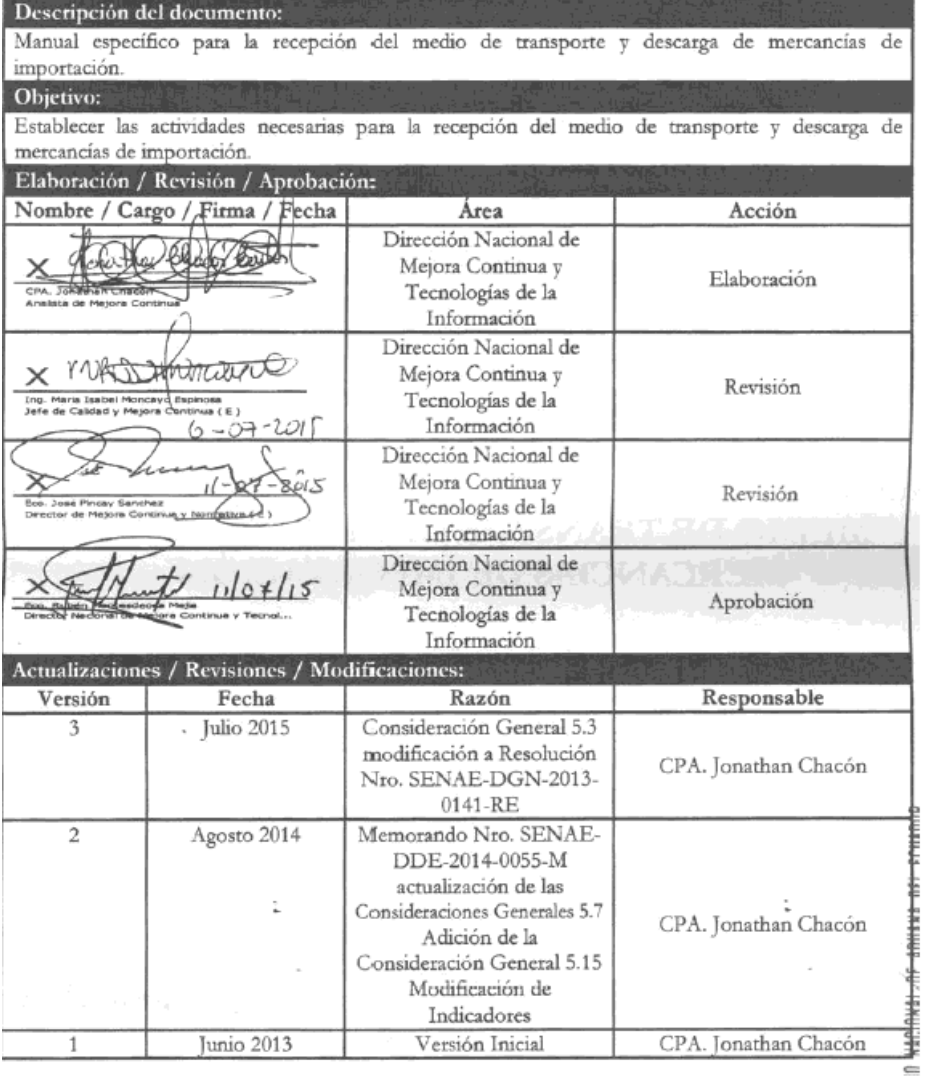

## ÍNDICE

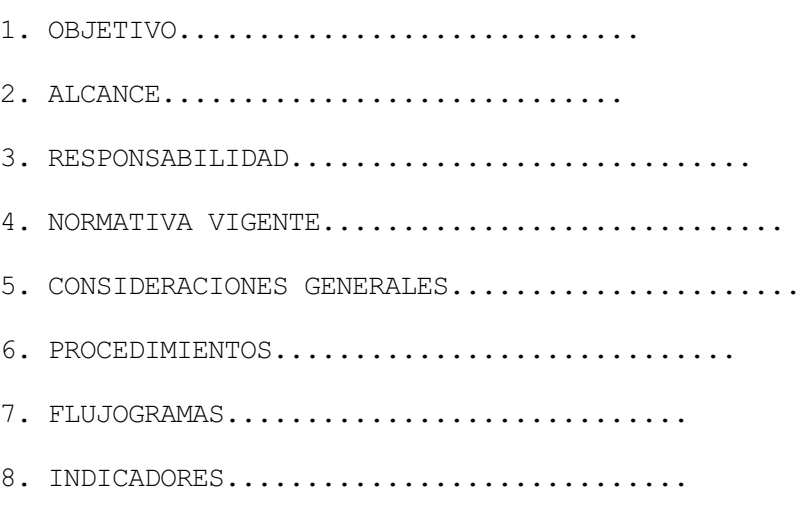

9. ANEXOS...............................

# 1. OBJETIVO

Establecer las actividades necesarias para la recepción del medio de transporte y descarga de mercancías de importación.

5. CONSIDERACIONES GENERALES.............................

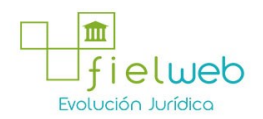

### 2. ALCANCE

Este documento está dirigido a los depósitos temporales, transportistas (marítimos, aéreos y terrestres), directores de Control de Zona Primaria, directores de Despacho y Zona Primaria, jefes de Procesos Aduaneros y técnicos operadores del área de Zona Primaria; así como también, todos aquellos senadores aduaneros que de alguna manera se encuentren involucrados en la recepción del medio de transporte y descarga de mercancías de importación. El proceso inicia con la recepción del medio, y culmina con el Registro de fecha de inicio y fin de descarga.

#### 3. RESPONSABILIDAD

3.1 La aplicación, cumplimiento y realización de lo descrito en el presente documento, es responsabilidad de los depósitos temporales, transportistas (marítimos, aéreos y terrestres), directores de Control de Zona Primaria, directores de Despacho y Zona Primaria, jefes de Procesos Aduaneros y técnicos operadores del área de Zona Primaria; así como también, todos aquellos servidores aduaneros que de alguna manera se encuentren involucrados en la recepción del medio de transporte y descarga de mercancías de importación.

3.2 La realización de mejoramiento, cambios solicitados y gestionados por los distritos, le corresponde a la Dirección Nacional de Mejora Continua y Tecnologías de la Información para su aprobación y difusión.

#### 4. NORMATIVA VIGENTE

• Código Orgánico de la Producción, Comercio e Inversiones Copci, Registro Oficial Suplemento 351, 29/diciembre/2010.

• Reglamento al Título de Facilitación Aduanera del labro V del Código Orgánico de la Producción, Comercio e Inversiones, Registro Oficial Suplemento 452, 19/mayo/2011.

- Resolución Nro. SENAE-DGN-2013-0141-RE, de fecha Guayaquil, 02 de mayo de 2013.
- Resolución Nro. SENAE-DGN-2015-0234-RE, de fecha Guayaquil, 17 de abril de 2015.

#### 5. CONSIDERACIONES GENERALES

5.1 Con el objeto que se apliquen los términos de manera correcta, a continuación se presentan algunas definiciones inherentes a la recepción del medio de transporte:

5.1.1 Informe de Llegada: es un registro electrónico realizado por el depósito temporal o técnico operador del área de Zona Primaria, dependiendo del caso, en el cual se registra el número de referencia del manifiesto (MRN); y la fecha y hora de llegada del medio de transporte.

5.1.2 Buzón de Zona Primaria del Distrito: es una cuenta de correo, en la cual el transportista desde su correo electrónico, debe remitir k información necesaria para realizar el registro de informe de llegada/salida del medio de transporte, esta información es recibida por el/los servidor(es) aduaneros responsables de dicho registro. También este buzón permite recibir información concerniente al arribo forzoso de ios medios de transporte.

5.1.3 Notificación de Ingreso Estimado (NDI): es un documento electrónico generado por el sistema informático del Servicio Nacional de Aduana del Ecuador, denominado Ecuapass, que notifica la solicitud y recepción de la información del manifiesto de

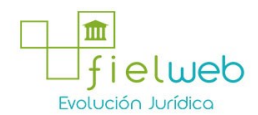

importación para que las mercancías puedan ser almacenadas. Esta notificación no se genera en los casos de descarga en lugares no habilitados y en descarga directa.

5.1.4 Registro de inicio y fin de descarga: es un registro electrónico, en el cual se coloca la fecha y hora de inicio y culminación de descarga.

5.2 El Registro de informe de llegada se lo realiza de forma inmediata a los medios de transporte habilitados, que movilizan mercancías de importación y mercancías movilizada por sus propios medios, las cuales deben estar manifestadas ante la autoridad Aduanera dentro de los plazos establecidos en el Art. 31 del Reglamento al título de la facilitación aduanera para el Comercio, del libro V del Código orgánico de la producción, comercio e inversiones.

El registro de informe de llegada se realiza de transporte marítimo, fluvial y aéreo se lo realiza por distrito aduanero y por MRN, mientras que en el transporte terrestre se lo realiza por distrito aduanero y por cada unidad de transporte (MCI)

5.3 La fecha y hora que se debe registrar en el informe de llegada es cuando las autoridades correspondientes hayan autorizado la descarga de la mercancía del medio de transporte y cuando el medio de transporte atraque a muelle (marítimo o fluvial), aterriza en plataforma (aeropuerto) o realice el cruce de frontera (terrestre).

En el caso de hidrocarburos, la fecha y hora que se debe registrar en el informe de llegada, es cuando el medio de transporte atraca en el terminal de descarga del primer punto del control aduanero. Por terminal de descarga, entiéndase también a los tanques flotantes de almacenamiento.

5.4 A partir de la fecha y hora ingresada en el registro de informe de llegada, el Ecuapass valida los envíos de los Manifiestos de Importación y los documentos de transporte relacionados, si éstos no fueron transmitidos dentro del plazo reglamentario, se generarán las faltas reglamentarias o procesos sancionatorios según correspondan; así mismo, a partir del informe de llegada se aplicarán los criterios de selectividad a cada documento de transporte para la ejecución de las acciones de control, y con el informe de llegada inicia el tiempo establecido para el ingreso de la mercancía a depósitos

5.5 En el caso del medio de transporte terrestre, el transportista debe presentar físicamente ante el Senae el formulario del MCI y la CPIC correspondiente, sin perjuicio de la transmisión electrónica de dichos documentos; y en el caso de tránsito aduanero comunitario, debe presentar la respectiva declaración de tránsito aduanero internacional - DTAI junto con los documentos antes mencionados.

Cabe indicar que los documentos descritos en el párrafo precedente, deben ser devueltos al transportista terrestre una vez de haberse realizado el registro de informe de llegada y de haberse efectuado el control pertinente, sin necesidad de que el distrito archive documentación física

5.6 El ingreso de la información del Registro de informe de llegada y cuando no sea por descarga en lugares no habilitados o descarga directa, está a cargo de:

• Transporte Marítimo: depósito temporal y en casos específicos, siempre y cuando la dirección de Control de Zona Primaria o la dirección de Despacho y Zona Primaria lo estime conveniente lo puede realizar el técnico operador de Zona Primaria.

• Transporte Fluvial, Aéreo, Terrestre: Técnico operador de Zona Primaria.

Para el transporte aéreo y terrestre, el técnico operador de Zona Primaria debe constatar la fecha y hora en que el medio de transporte aterrice en plataforma o

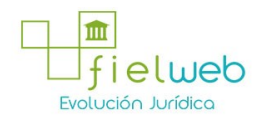

realice el cruce de frontera, según corresponda.

5.7 Para los casos de descarga en lugares no habilitados y/o descarga directa, el Registro de informe de llegada está a cargo exclusivamente del técnico operador de Zona Primaria.

Previo al arribo del medio de transporte, el transportista debe remitir al buzón electrónico de Zona Primaria del distrito pertinente: MRN, la fecha y hora estimada, y lugar de arribo, a fin de que el técnico operador de Zona Primaria esté presente en la llegada del medio de transporte,

En el caso de Hidrocarburos se exceptúa la presencia del técnico operador de Zona Primaria en la recepción del medio de transporte, sin embargo, se mantiene la responsabilidad de generar dicho registro electrónico. En estos casos el transportista efectivo, además de la comunicación previa de arribo (detallada en el segundo inciso de este numeral), debe informar la fecha y hora de llegada definitiva del medio de transporte al buzón electrónico de Zona Primaria del distrito pertinente hasta 2 hora posterior a la recepción del medio de transporte por parte de las demás autoridades.

5.8 En los casos que se efectúe el arribo forzoso de un medio de transporte, el responsable del registro de informe de llegada, debe seleccionar la opción correspondiente "medio arriba forzosamente"..

5.9 Cuando se requiera realizar correcciones en el registro de informe de llegada, la dirección de Zona Primaria de! distrito correspondiente es el responsable de realizarlo. En el caso del medio de transporte marítimo, el depósito temporal mediante vía electrónica al buzón de Zona Primaria debe indicar los motivos del cambio debiendo adjuntar los justificativos necesarios.

5.10 El Registro de fecha de inicio y fin de descarga, debe ser enviado a través del Ecuapass al momento de haber concluido la descarga de mercancías, La fecha y hora para el registro del inicio de descarga, es la hora en la que medio de transporte inicie sus actividades de descarga de la mercancía de importación, y el registro de fin de descarga es cuando el medio culmine la respectiva descarga de la mercancía de importación debidamente manifestada,

5.11 El ingreso de la información del Registro de fecha de inicio y fin de descarga; y cuando no sea por descarga en lugares no habilitados y/o descarga directa, está a cargo de:

• Transporte Marítimo: depósito temporal y en casos específicos, siempre y cuando la dirección de Control de Zona Primaria o la dirección de Despacho y Zona Primaria lo estime conveniente lo realizará el técnico operador de Zona Primaria.

• Transporte Fluvial, Aéreo: Técnico operador de Zona Primaria.

5.12 En el caso de Hidrocarburos, descaiga en lugares no habilitados y /o descarga directa el transportista efectivo, debe remitir al buzón electrónico de la zona primaria correspondiente, la información relacionada con la fecha de inicio y fin de descarga del medio de transporte hasta 2 horas después de finalizada la descarga de las mercancías de importación.

5.13 El depósito temporal (terrestre), recibe la Notificación de Ingreso Estimado - NDI **posterior** al registro de informe de llegada, mientras que los depósitos temporales (marítimos y aéreos) reciben la Notificación de Ingreso Estimado - NDI previo y posterior al registro de informe de llegada.

5.14 Para que el depósito temporal (terrestre) efectúe la descarga de las

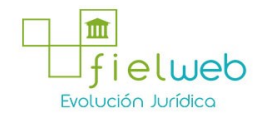

mercancías, debe contar con la Notificación de Ingreso Estimado - NDI, mientras que los depósitos temporales (marítimos y aéreos) deben contar con la segunda Notificación de Ingreso Estimado - NDI, es decir, la posterior al Registro del informe de llegada.

5.15 El incumplimiento de lo dispuesto en este documento será sancionado de conformidad con el literal d) del Art. 193 del Código Orgánico de la Producción, Comercio e Inversiones, dicho control y la respectiva sanción de ser el caso la realizará la Zona Primaria correspondiente.

5.16 De manera continua la dirección de Zona Primaria del distrito correspondiente debe verificar los registros de informe de llegada y los informes de inicio y fin de descarga generados, en el caso de detectarse inconsistencias, retrasos en la información proporcionada por el depósito

## 6. PROCEDIMIENTOS

6.1 Recepción del medio de transporte marítimo, excepto descarga en lugares no habilitados y/o descarga directa

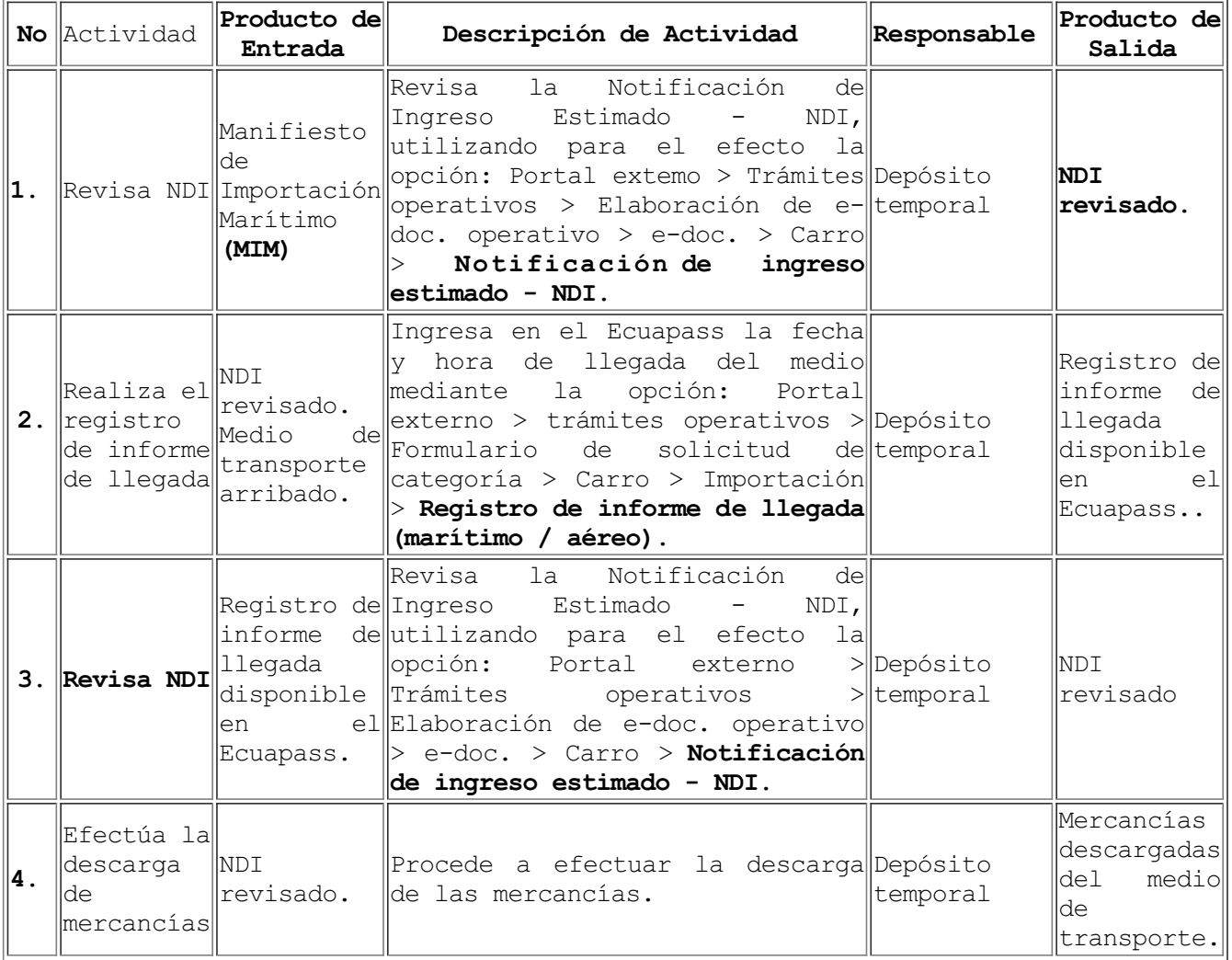

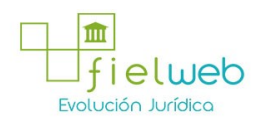

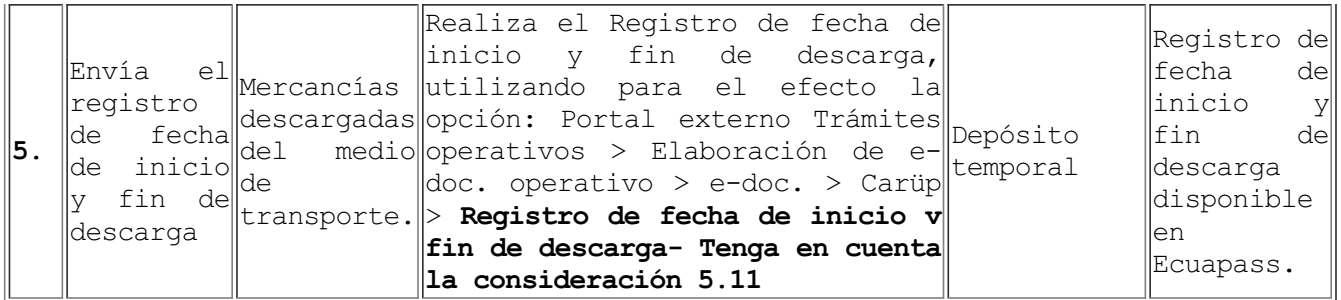

6.2 Recepción del medio de transporte aéreo o fluvial, excepto descarga en lugares no habilitados y/o descarga directa

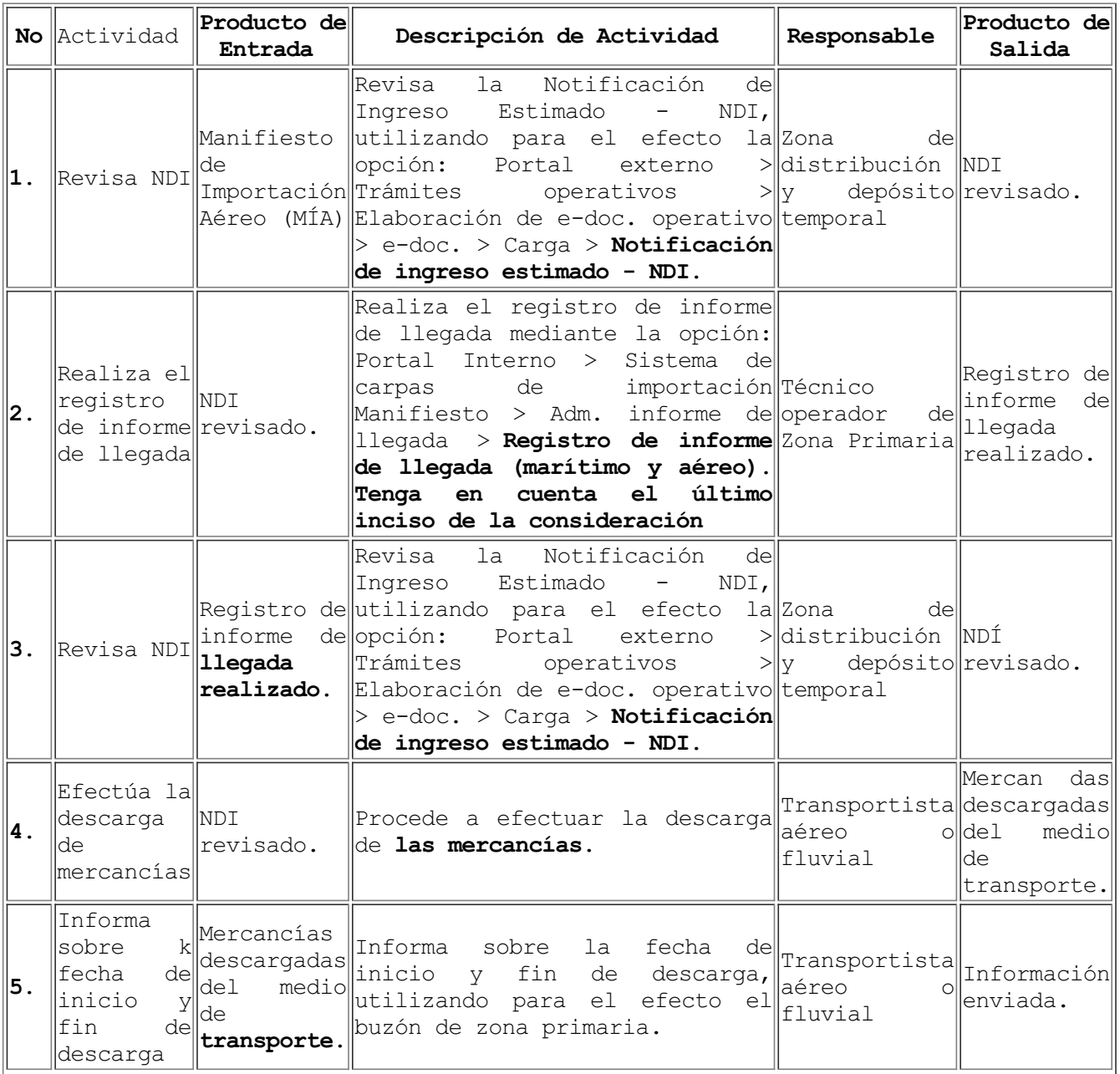

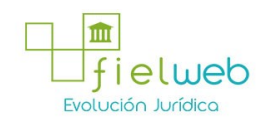

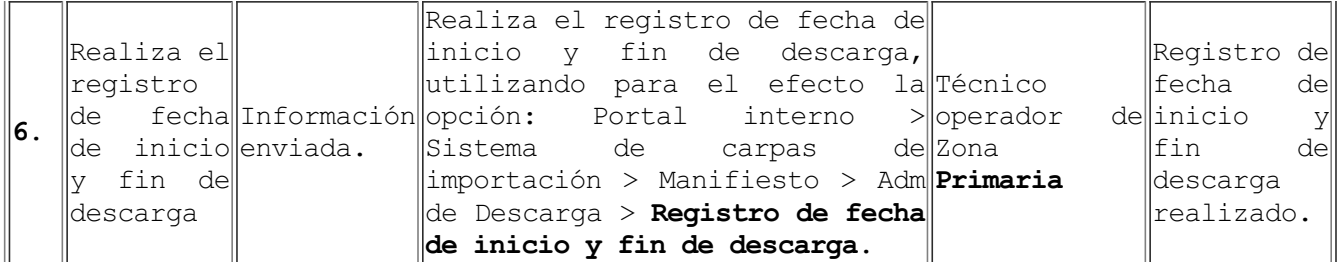

6.3 Recepción del medio de transporte terrestre, excepto descarga en lugares no habilitados y/o descarga directa

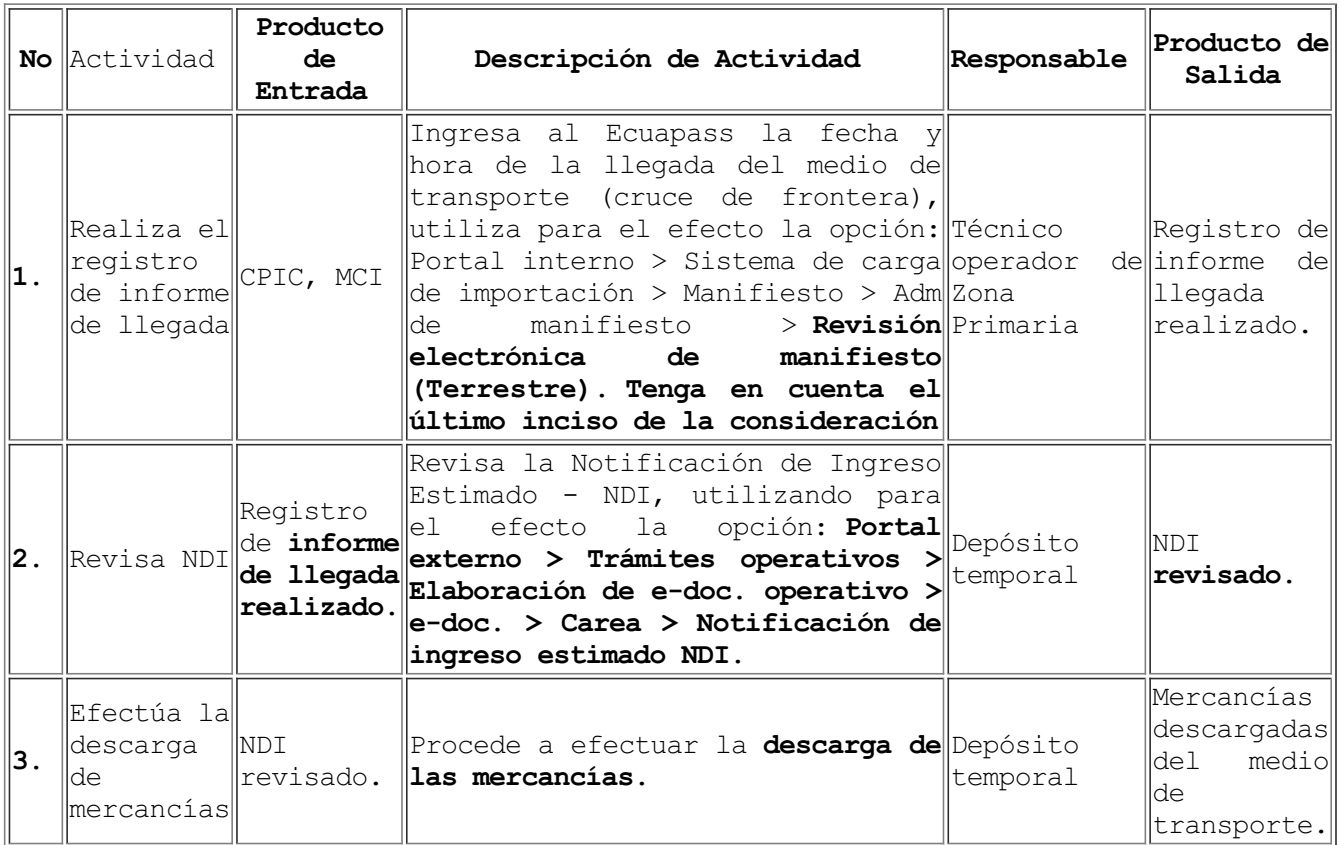

6.4 Recepción del medio de transporte, descarga en lugares no habilitados y/o descarga directa

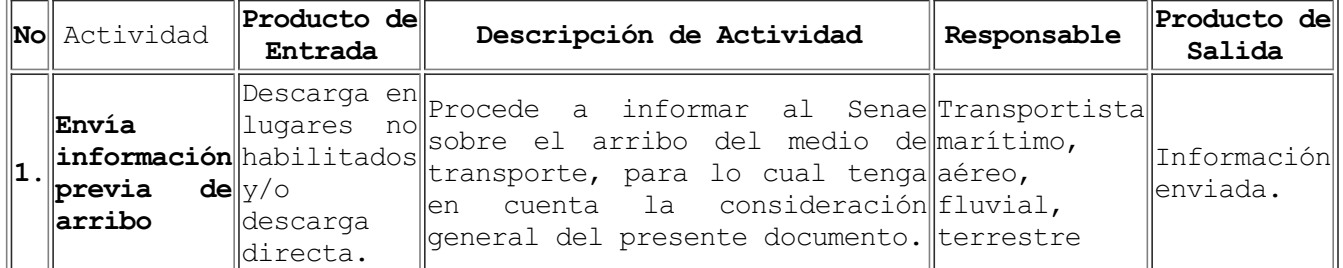

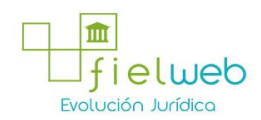

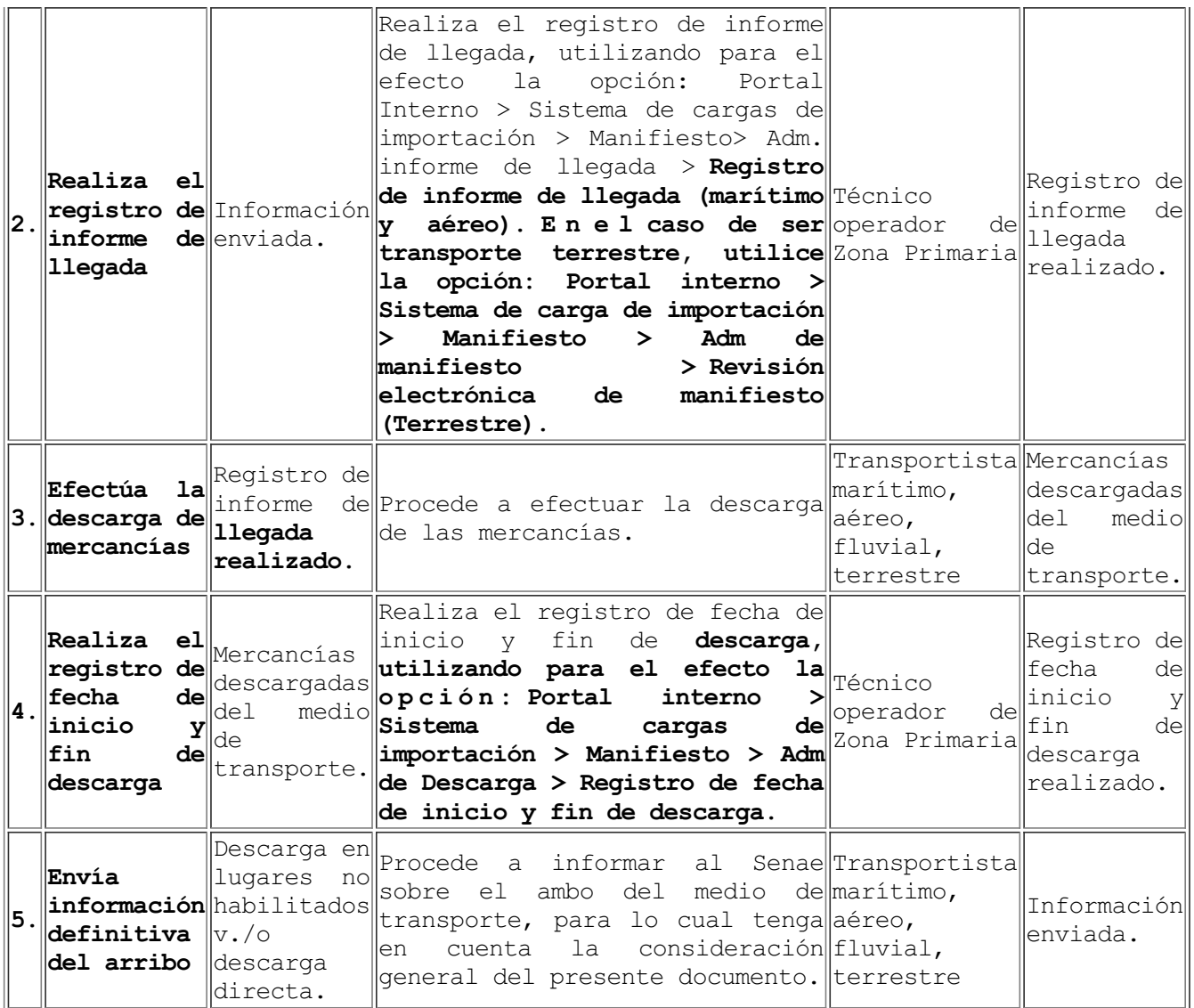

## 7. FLUJOGRAMAS

7.1 Recepción del medio de transporte marítimo, excepto descarga en lugares no habilitados y/o descarga directa

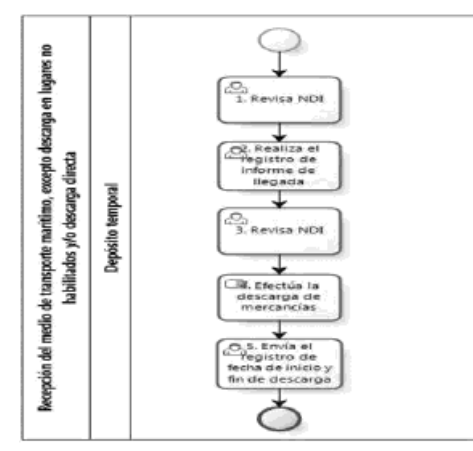

7.2 Recepción del medio de transporte aéreo o fluvial, excepto descarga en lugares no habilitados y/o descarga directa

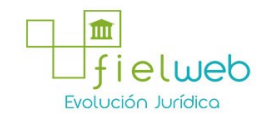

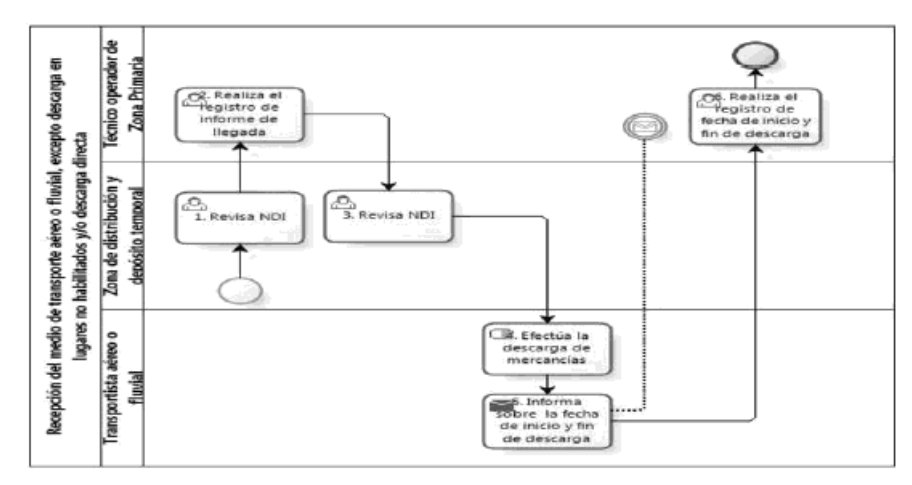

7.3 Recepción del medio de transporte terrestre, excepto descarga en lugares no habilitados y/o descarga directa

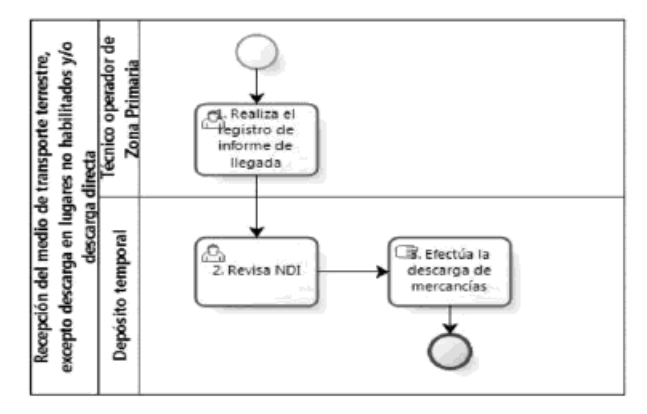

7.4 Recepción del medio de transporte, descarga en lugares no habilitados y/o descarga directa

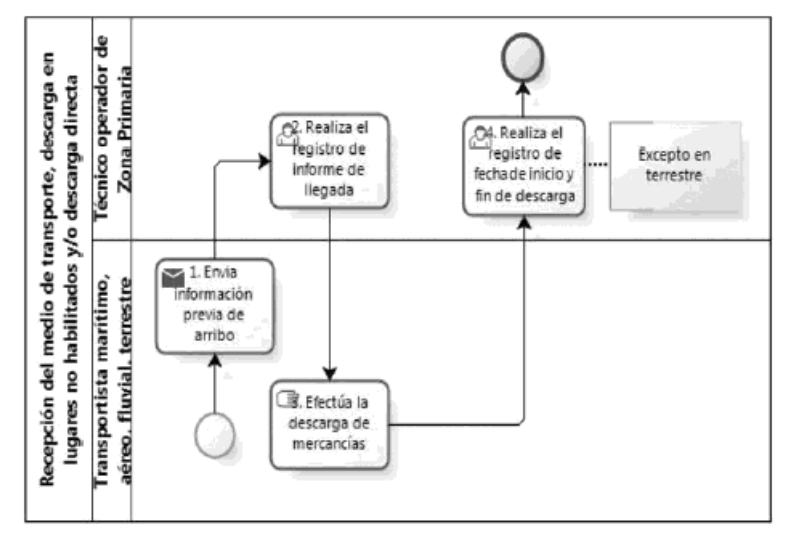

## 8. INDICADORES

Para el proceso detallado, se han definido los siguientes indicadores de gestión, los cuales son responsabilidad de la Dirección de Despacho y Dirección de Control de Zona Primaria. Cabe recalcar que estos indicadores servirán para la evaluación y control del proceso descrito en este manual.

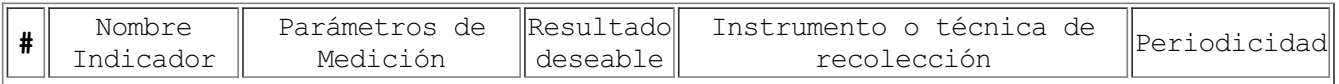

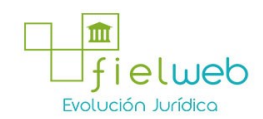

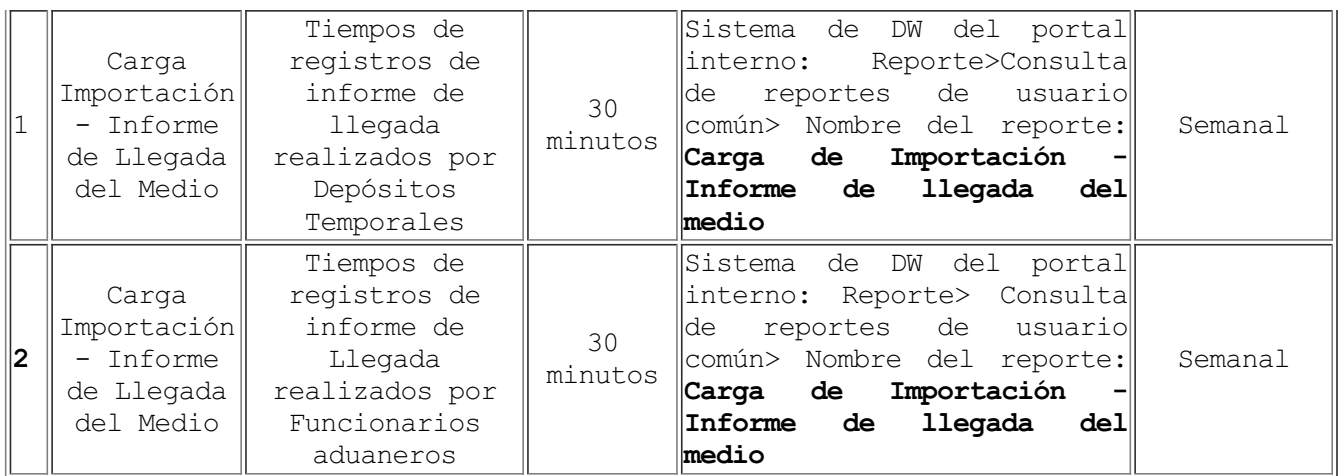

## 9. ANEXOS

No hay anexos

SERVICIO NACIONAL DE ADUANA DEL ECUADOR.- Certifico que es fiel copia de la copia.- 25 de agosto de 2015.

## FUENTES DE LA PRESENTE EDICIÓN DE LA RESOLUCIÓN QUE EXPIDE EL PROCEDIMIENTO DOCUMENTADO DENOMINADO:"SENAE-MEE-2-3-018-V3 MANUAL ESPECÍFICO PARA LA RECEPCIÓN DEL MEDIO DE TRANSPORTE Y DESCARGA DE MERCANCÍAS DE IMPORTACIÓN"

1.- Resolución SENAE-DGN-2015-0639-RE (Edición Especial del Registro Oficial 553, 7-IV-2016).